## Performans Analizi Raporu

Performans Analizi Raporu, performans analiz raporu ortalama performans değerlerinin listelenmesinde kullanılır. Ortalama performans değerlerinin ne şekilde listeleneceği Raporlama Şekli filtre satırında belirlenir. Performans Analizi Raporu, Performans Yönetimi program bölümünde Raporlar menüsü altında yer alır.

Performans Analizi Raporu filtre seçenekleri şunlardır:

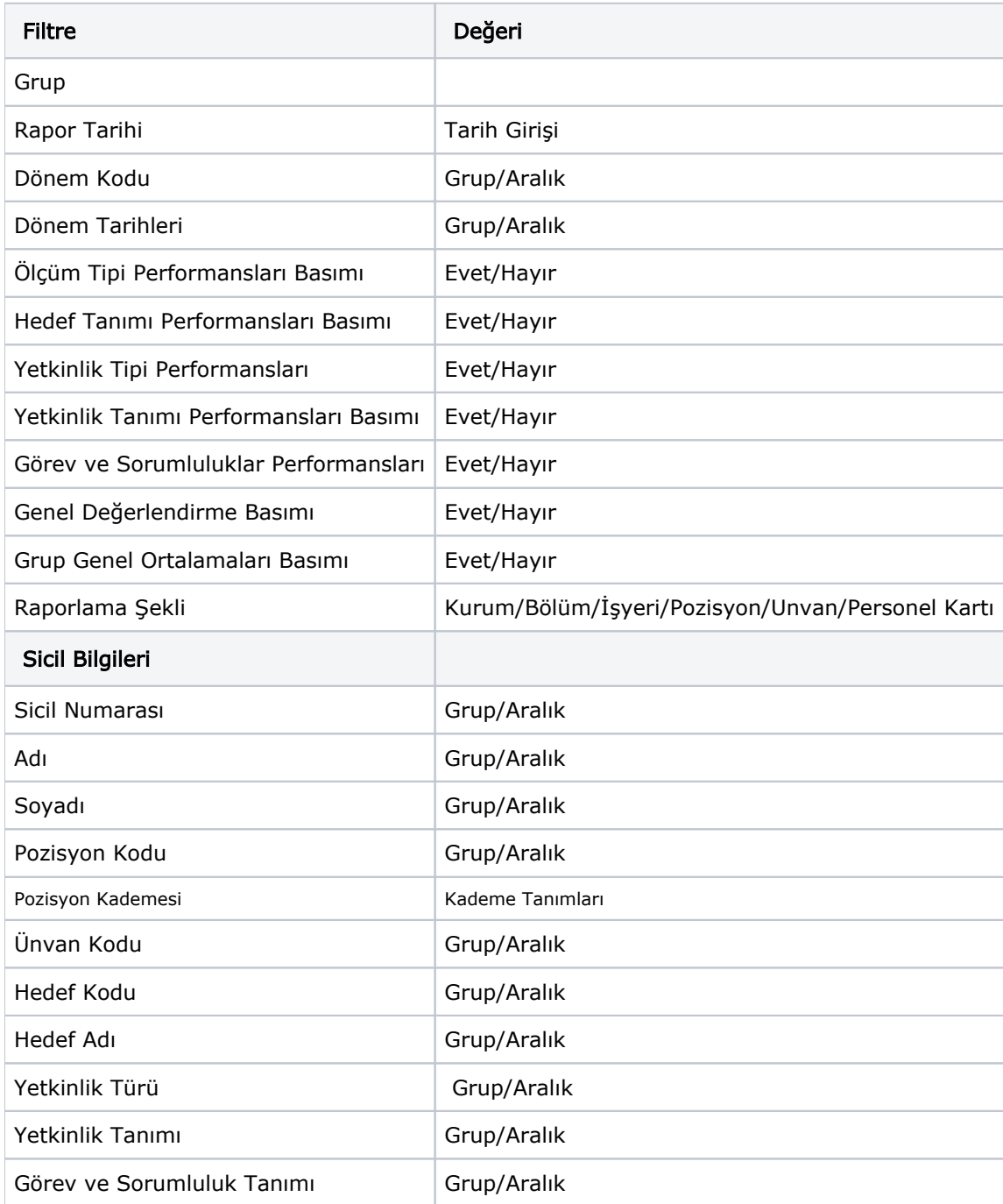